# **Application: gvSIG desktop - gvSIG bugs #1721**

**Grid shows after closing editing session**

04/09/2013 10:39 AM - Juan Lucas Domínguez

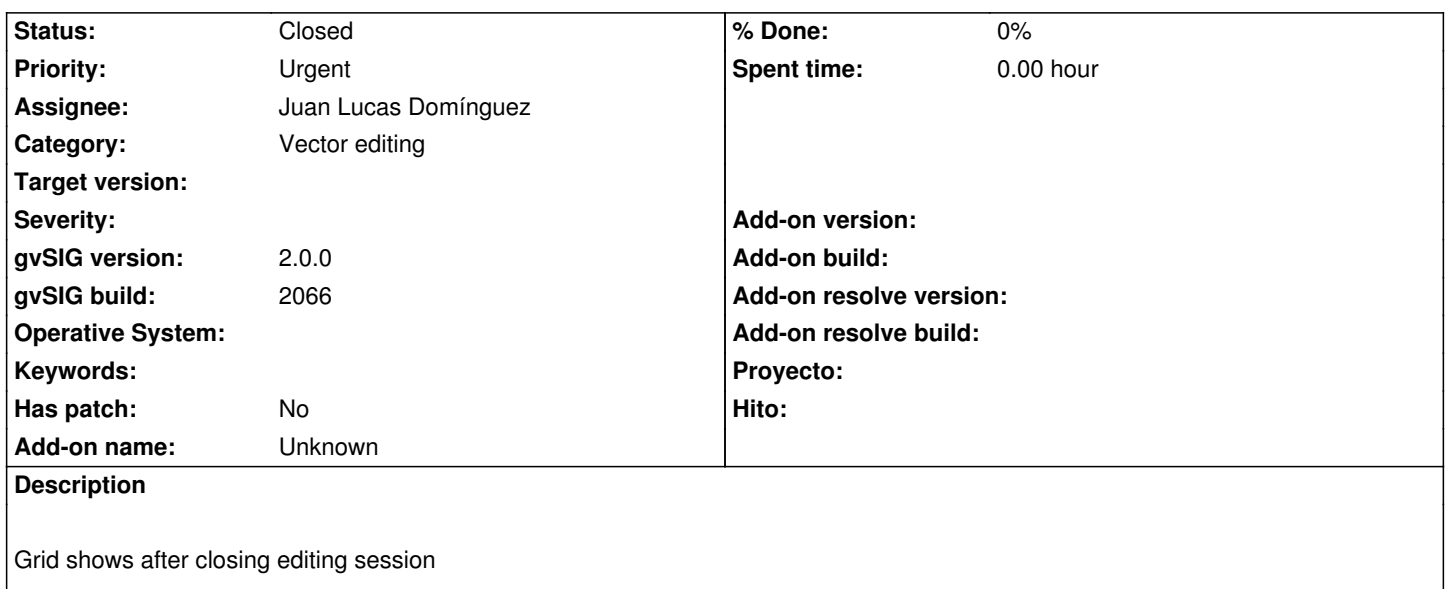

#### **History**

#### **#1 - 04/25/2013 02:11 PM - Manuel Madrid**

*- Priority changed from Normal to High*

#### **#2 - 04/25/2013 02:11 PM - Manuel Madrid**

*- Priority changed from High to Urgent*

## **#3 - 05/09/2013 11:43 AM - Manuel Madrid**

*- Category set to Vector editing*

### **#4 - 08/14/2013 01:11 PM - Juan Lucas Domínguez**

*- Status changed from New to Fixed*

Improved management of grid and snappers when editing session starts/ends.

When editing ends:

- grid and grid snapping is disabled

- geometry snappers are disabled (globally, not individually

When editing starts:

- geometry snappers are enabled globally (only the ones individually enabled will be active)
- user will have to show the grid again if he needs it (and also enable the snap to grid)

gvsig-desktop:r40607

### **#5 - 02/26/2014 12:41 PM - Álvaro Anguix**

*- Status changed from Fixed to Closed*